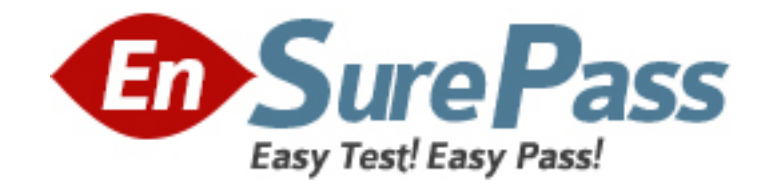

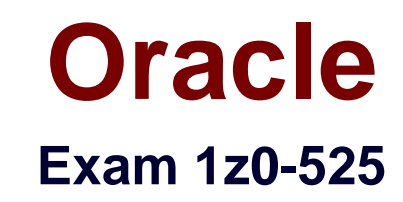

**Oracle Business Intelligence Applications 7 for ERP Essentials**

**Version: 6.1**

**[ Total Questions: 71 ]**

www.ensurepass.com

## **Question No : 1**

What is the default location where parameter files are created by DAC?

- **A.** \$DAC\_HOME\Informatica\server\parameters
- **B.** \$DAC\_HOME\Informatica\parameters
- **C.** \$DAC\_HOME\parameters
- **D.** \$INFA\_HOME\server\infa\_shared\BWParam

#### **Answer: B**

## **Question No : 2**

The webcat structure, along with various other presentation parameters are stored in:

- **A.** DBFeatures.ini
- **B.** Instanceconfig.xml
- **C.** NQSConfig.ini
- **D.** Repository File (.rpd)

## **Answer: D**

## **Question No : 3**

A large insurance company ABC-Safe uses PeopleSoft and Hyperion Planning & Budgeting for Financial Analytics and a third-party software package for HR Compensation. ABC-Safe wants to have a consolidated picture of its finances and compensation packages. What would you advise?

**A.** Immediately enhance the existing Oracle BI Financial Application with HR analytics. **B.** Perform a fit-gap analysis on the usability of the ETL for HR analytics and cross functionality with Financial Applications and present a business case for extending the Oracle BI Applications environment with Oracle BI HR analytics or enhance the existing BI applications environment with HR data by building the ETL, enhance the BI repository, Reports& Dashboards, security and other needed elements.

**C.** Oracle BI applications cannot be enhanced by data from third-party software packages.

**D.** Offer implementing Oracle BI HR Analytics, including a calculation for reusing prebuilt ETL using the Universal connector.

**E.** Offer implementing Oracle BI Standard Edition One, including a Compensation

warehouse setup in Warehouse Builder.

## **Answer: B**

## **Question No : 4**

Which three variable types does the BI Applications data model support for specifying currencies?

- **A.** Document
- **B.** Local
- **C.** Global
- **D.** Override

**Answer: A,B,C**

## **Question No : 5**

Which condition results in a source record being neglected during incremental load?

**A.** INTIAL\_UPDATE\_DATE >= LAST\_EXTRACT\_DATE **B.** LAST\_UPDATE\_DATE >= LAST\_EXTRACT\_DATE **C.** LAST\_UPDATE\_DATE > = INITIAL\_EXTRACT\_DATE **D.** LAST\_UPDATE DATE <= LAST EXTRACT DATE

**Answer: D**

## **Question No : 6**

How can you be sure to access a specific data source in a default Oracle BI Applications installation for users working from a client machine? Assume that log level 2 has been enabled.

**A.** With log level 2 or higher enabled in the NQsConfig.ini, you can check the SQL from the query log of a specific Answers request. Read the SQL and check the connection pool(s) used and the data source name(s).

**B.** The only data source in a standard BI Applications installation is the data warehouse.

This source is defined in DAC in the Setup View under Physical Data Sources. You can also check the (native) connection credentials.

**C.** Sources can range from data warehouse to OLTP systems. Their connections are named in connection pools in the BI repository. Using these connection names you can check the (native) connection credentials.

**D.** All physical connections are defined in Informatica Powercenter Repository Manager. Log in and check all connection credentials.

**E.** Users can log in to Answers, the BI repository, DAC or Informatica to check connection credentials and data source names.

## **Answer: C**

## **Question No : 7**

Which three calendar types are supported by BI Applications 7.9.6 release?

**A.** Enterprise **B.** 13 Period, 4-4-5 **C.** Fiscal and Gregorian **D.** 15 Period

**Answer: A,B,C**

## **Question No : 8**

A new source is available containing several big tables with over 2 million rows of data. Some of this data is needed in Oracle BI analysis, combined with existing data sources. What are your options to enable this combined analysis?

**A.** Analyze the needed data and needed granularity. If applicable create aggregation tables and partitioned tables in the source database. Apply a type 2 customization in Informatica PowerCenter and modify the DAC with appropriate objects. Model the BI repository with the new data warehouse objects and enable aggregate navigation and partition navigation. Enable cross analysis in the logical layer. Use simple requests and analyze the request performance on the new data.

**B.** Apply a type 2 customization in Informatica PowerCenter to include the necessary data warehouse objects and modify the DAC with appropriate objects. Model the BI repository with the new data warehouse objects and enable aggregate navigation and partition navigation.

**C.** Apply a type 1 customization in Informatica PowerCenter to include the necessary data

warehouse objects and modify the DAC with appropriate objects. Model the BI repository with the new data warehouse objects and enable aggregate navigation and partition navigation. Enable cross-analysis in the logical layer.

**D.** Analyze the needed data and needed granularity. If applicable create aggregation tables and partitioned tables in the source database. Apply a type 1 customization in Informatica PowerCenter and modify the DAC with appropriate objects. Model the BI repository with the new data warehouse objects and enable aggregate navigation and partition navigation. **E.** Normalize the new data source into smaller tables and apply a type 2 customization in Informatica PowerCenter. Apply changes in DAC to read the new source data and have execution plans load the needed data into the data warehouse. Model the BI repository with the new data warehouse objects and enable aggregate navigation and partition navigation. Enable cross-analysis in the logical layer.

**F.** Normalize the new data source into smaller tables and apply a type 1 customization in Informatica PowerCenter. Model the BI repository with the new data warehouse objects and enable aggregate navigation and partition navigation. Enable cross-analysis in the logical layer.

**Answer: A**

## **Question No : 9**

Which is true regarding the location of Informatics PowerCenter client tools installation?

- **A.** the client tools should be installed on the same machine as the transactional database.
- **B.** the client tools should be installed on the same machine as the DAC Server.
- **C.** the client tools should be installed on the same machine as the OBAW database.
- **D.** the client tools should be installed on the same machine as the DAC client.

## **Answer: D**

## **Question No : 10**

The universal adapter in Informatica, is used to load data from what two sources?

**A.** EBS **B.** JD Edwards **C.** Legacy OLTP Systems **D.** Non Oracle Sources

## **Answer: A,C**

## **Question No : 11**

Which is not a customized fact or dimension table?

**A.** wc\_xxx\_f **B.** w\_xxx\_f **C.** wc\_xxx\_fs **D.** wc\_xxx\_a

## **Answer: B**

## **Explanation:**

WC—this denotes as warehouse custom.

## **Question No : 12**

Which task level parameter(s) control(s) the granularity of data in Aggregate tables?

**A.** TIME\_GRAIN only **B.** GRAIN\_LEVEL only **C.** GRAIN only **D.** TIME\_GRAIN or GRAIN

**Answer: A**

## **Question No : 13**

What is a DTM in Informatica?

- **A.** Data Transmission Manager
- **B.** Data Transmission Mode
- **C.** Data Transformation Manager
- **D.** Data Transformation Mode

# **Answer: C Explanation:** DTM is Data Transformation Manager

## **Question No : 14**

The Green Factory (a national agricultural organization with one office for IT support and consisting of 20 farmers, 2 dairy producing factories, and a vegetables and flowers Auction) wishes you to implement Sales Analytics and enable all members to benefit most from the Out of the Box materials. What would you advise?

**A.** Analyze expected use and calculate capacity. Organize architecture according to the calculated capacity and implement Oracle BI Sales Analytics centrally. Define user groups and apply object security. Define different profiles in Delivers and schedule iBots to provide users with the data they need. Arrange meetings for quick user acceptance.

**B.** Organize architecture and directly implement Oracle BI Sales Analytics centrally. Define one user group and schedule iBots to provide this group with the data it needs. Arrange meetings for quick user acceptance.

**C.** As Answer A, but check and reuse existing user groups

**D.** As Answer A, but installed de-centrally

**E.** As Answer B, but installed de-centrally

## **Answer: C**

## **Question No : 15**

Which two statements are true?

**A.** It is recommended to co-locate the DAC Client with the Power Center Client Tool on the same machine.

**B.** It is recommended to co-locate the DAC Server and Power Center Server on the same machine.

**C.** It is recommended to co-locate DAC Server, Informatica Server, and the Database Server on the same machine.

**D.** It is recommended to co-locate the DAC Server, Informatica Server, and BI Server on the same machine.

## **Answer: A,B**